Temat zajęć: Tablice wielowymiarowe i struktury w języku C

Autor: mgr inż. Sławomir Samolej

## **Zagadnienie 1. (Tablice liczbowe wielowymiarowe)**

Tablicę 2-wymiarową można przedstawić jako pewien zestaw tablic 1-wymiarowych np.:

float tab1 $[3][4]$ ;

tab1 można interpretować jako tablicę 3-elementową złożoną z tablic 4-elementowych. Tablicę 3-wymiarową można traktować jako zestaw tablic 2-wymiarowych itd. W przypadku tablicy 2-wymiarowej indeksy można traktować jako numer wiersza i numer kolumny.

Dostęp do elementów tablicy uzyskuje się najprościej przez podanie odpowiedniego zestawu indeksów np.:

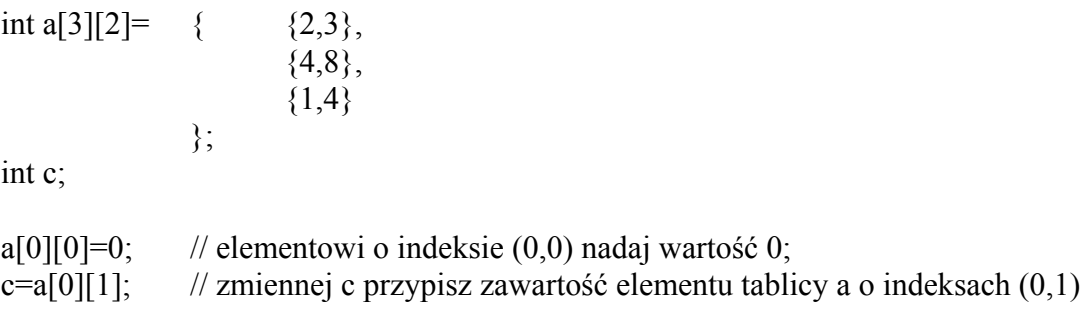

#### **Zadania:**

#### **Zadanie 1**

Dany jest program:

```
#include <stdio.h> 
#define LW 3 
#define LK 4 
int tab[LW][LK]= { \{23,45,33,15\},
                              {1,-23,32,2}, 
                              \{-22,-24,56,5\} }; 
int max(int t[</math>[[LK], int 1 wireszy, int 1 kolumn);
```

```
void main(void) 
{ 
         int i,j; 
         int max_el; 
         printf("Analizowana tablica:\n"); 
        for(i=0;i\leq LW;i++) { 
                for(j=0;j\leq LK;j++)printf("%6d",tab[i][j]);
                putchar(\ln);
         } 
        max el=max(tab,LW,LK);
        printf("Najwiekszy element analizowanej tablicy: %d\n",max_el); 
} 
int max(int t[[LK], int 1] wierszy, int l_kolumn)
\left\{ \right. int m_el; 
         return m_el; 
}
```
Uzupełnić funkcję "max" w taki sposób, aby przeszukała ona tablicę dwuwymiarową "t" o wymiarach "l\_wierszy", "l\_kolumn", znalazła największy element tej tablicy, a następnie zwróciła go. Proponowany algorytm działania funkcji:

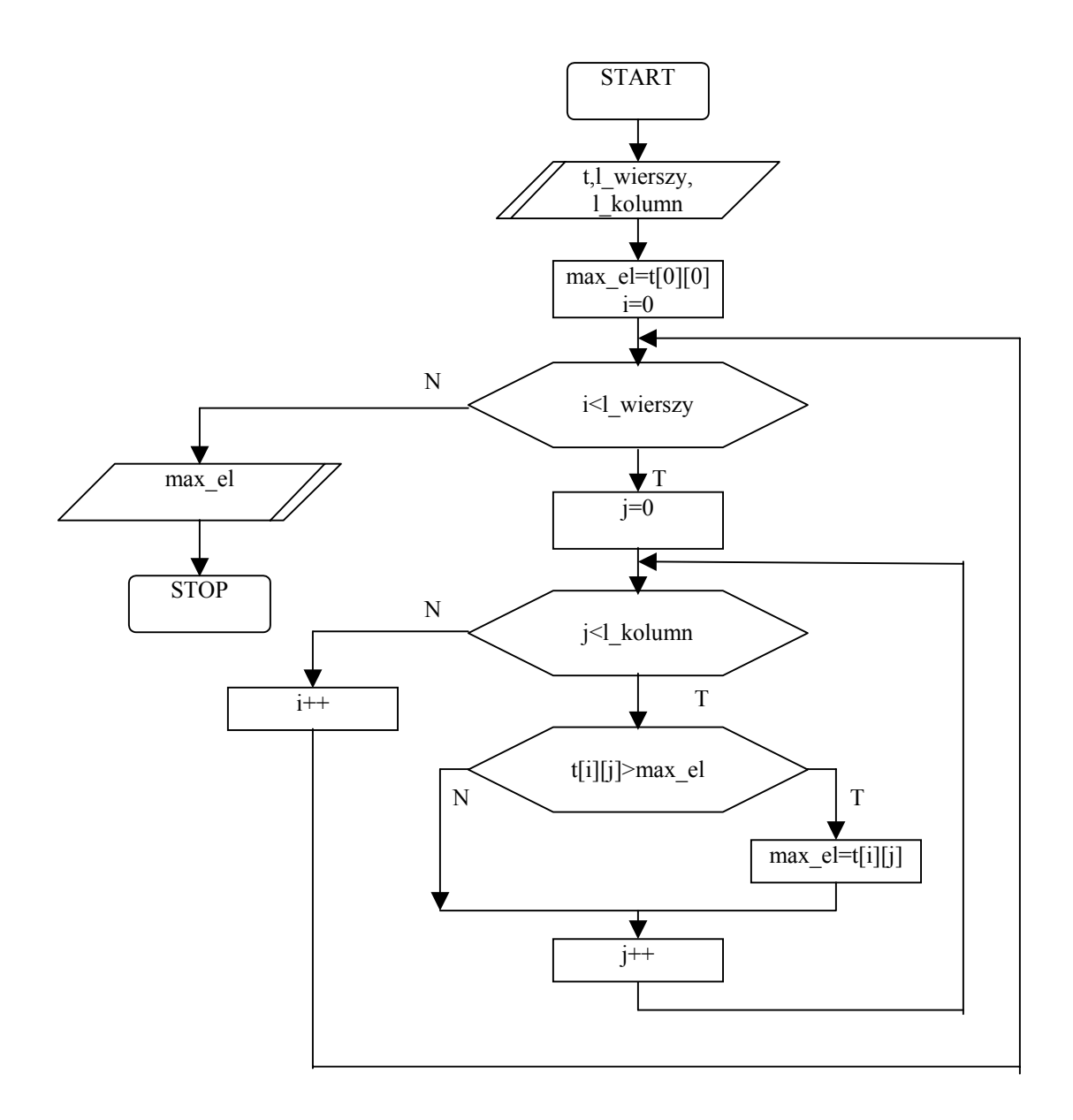

#### **Zadanie 2**

Dany jest program:

#include <stdio.h>

```
int A[3][4]= { \{1,2,3,4\},
                       {5,6,7,8},
                       {9,10,11,12} }; 
int B[4][2]= { \{1,2\},
                        {3,4}, 
                       {5,6},
                       {7,8} };
```
int C[3][2];

```
void iloczynAB(int A[3][4],int B[4][2], int C[3][2], int m, int n, int p);
```

```
void main(void) 
\{int i, j;
        printf("Tablica A:\n");
        for(i=0; i<3; i++))
        \{for(j=0;j<4;j++)
                         printf("%6d",A[i][j]); 
                putchar('\n');
        }
         printf("Tablica B:\n"); 
        for(i=0; i<4; i++) { 
                for(j=0;j<2;j++)
                         printf("%6d",B[i][j]); 
                 putchar('\n'); 
         } 
        iloczynAB(A,B,C,3,4,2); printf("Wynik mnozenia A*B:\n"); 
        for(i=0; i<3; i++)\{for(j=0; j<2; j++) printf("%6d",C[i][j]); 
                putchar(\ln);
         } 
}
```
void iloczynAB(int A[3][4],int B[4][2], int C[3][2], int m, int n, int p) { }

Napisać funkcję "iloczynAB", która oblicza iloczyn macierzy A(m,n) i B(n,p) i wynik mnożenia zapisuje w macierzy C(m,p). Litery m,n,p oznaczają odpowiednie wymiary macierzy. Iloczyn macierzy oblicza się zgodnie z zależnością:

$$
C_{i,k}=\sum_{j=0}^{n-1}a_{i,j}\times b_{j,k}
$$

: *gdzie*

$$
i = 0, 1, 2, \dots, m-1;
$$

$$
j = 0,1,2,..., p-1;
$$

Schemat blokowy obliczania iloczynu macierzy może wyglądać następująco:

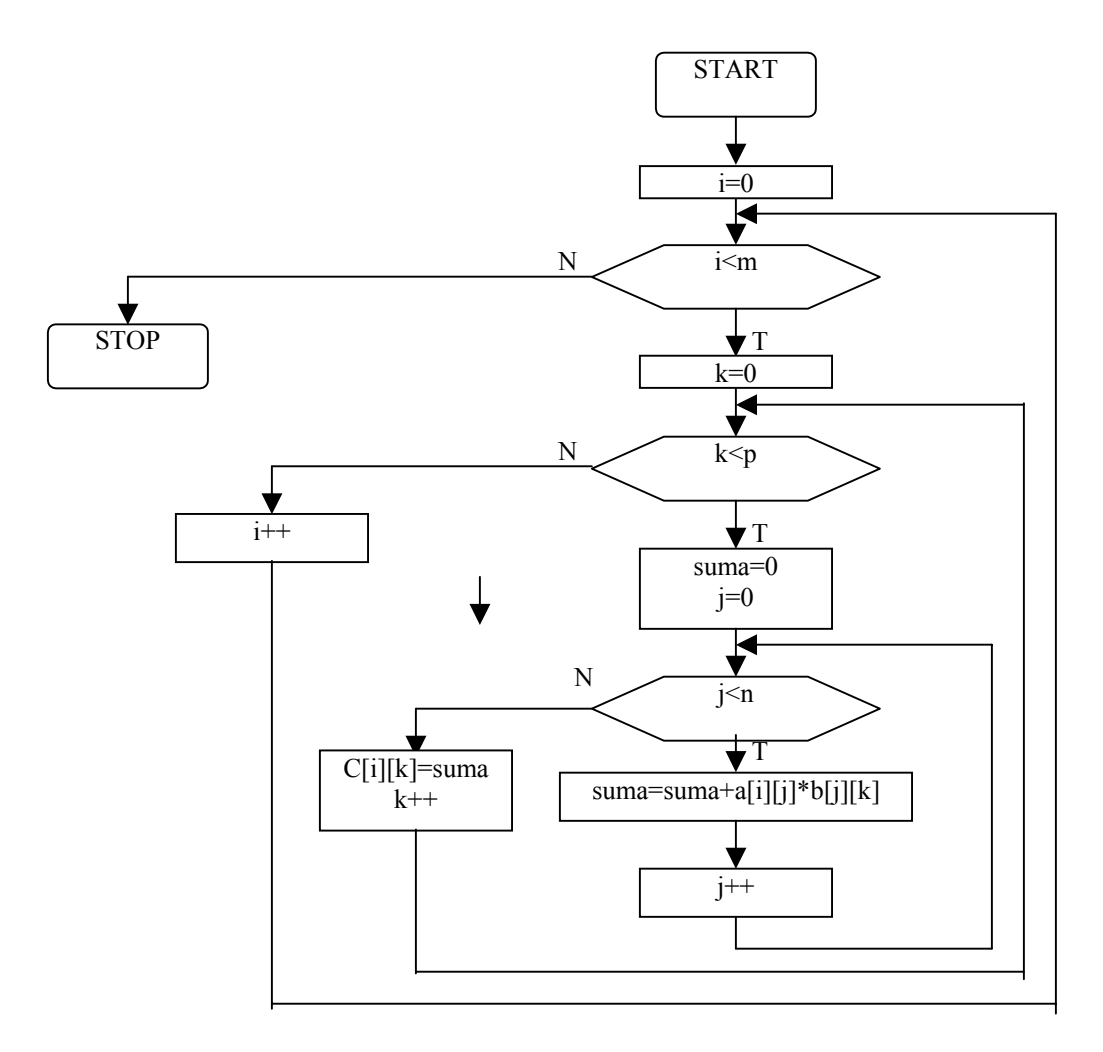

#### **Zagadnienie 2. (Struktury)**

```
Struktura jest obiektem złożonym z jednej lub kilku zmiennych, być może różnych typów. 
Struktury można deklarować w następujący sposób: 
a) przez zastosowanie słowa kluczowego "struct":
struct point // deklaracja struktury
{ 
       int x; 
       int y; 
}; 
struct point pt; // utworzenie obiektu typu struct point
b) przez zastosowanie słowa "struct" i metody definiowania nowych typów danych przy pomocy
słowa kluczowego "typedef":
typedef struct point // deklaracja struktury
\left\{ \right. int x; 
       int y; 
} PUNKT; 
PUNKT pt; // utworzenie obiektu typu PUNKT 
Elementom struktury można przypisać początkowe wartości w momencie inicjalizacji: 
struct point // deklaracja struktury
{ int x;
      int y; 
}; 
struct point pt = \{10,20\}; // utworzenie i inicjalizacja obiektu typu struct point
Poza inicjalizacją do pól struktury można odwołać się przy pomocy operatora ".":
struct point // deklaracja struktury
{ int x;
      int y; 
}; 
struct point pt; \frac{1}{2} // utworzenie obiektu typu struct point
```
pt.x=10; // nadanie wartości 10 polu x struktury pt. pt.y= $20$ ;

```
Dopuszczalne jest zagnieżdżanie struktur, np.: 
struct point \{int x; int y\};
struct rect{struct point pt1; struct point pt2};
```
Aby uzyskać dostęp do odpowiednich pól danych należy posłużyć się kilkakrotnie operatorem ".":

```
struct point \{int x; int y\};
struct rect{struct point pt1; struct point pt2};
```
struct rect screen;

screen.pt1.x=5;

Można zdefiniować wskaźnik na strukturę i przy jego pomocy odwoływać się do elementów struktury:

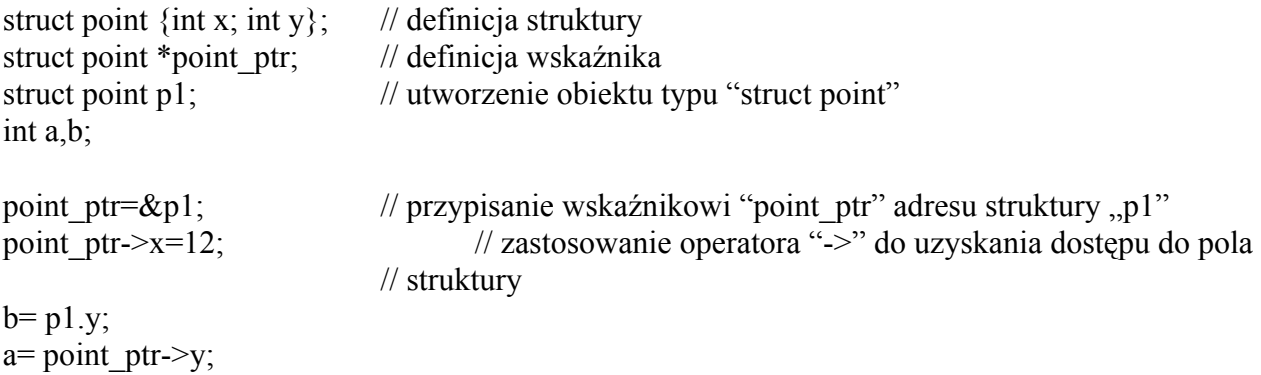

W języku C dopuszczalne jest tworzenie funkcji działających w następujący sposób na strukturach:

a) funkcja może zwracać strukturę w całości np.:

struct point makepoint(int x, int y);

```
b) struktura może być argumentem wywołania funkcji:
```

```
struct point addpoint(struct point p1, struct point p2);
```
c) argumentem wywołania funkcji może być wskaźnik na strukturę:

```
struct point addpoint(struct point *p1_ptr, struct point *p2_ptr);
```
Możliwe jest tworzenie tablic struktur:

```
struct klucz { char litera;
                      int licznik; 
              }; 
struct klucz statystyka[]= 
{{a',0},
       \{`b',0\},
       {c',0}};
```
**Zadania:** 

# **Zadanie 3**

```
Dany jest program: 
#include <stdio.h> 
struct s_punkt{char c; int x, y;};
void wyswietl1(struct s_punkt punkt);
void wyswietl2(struct s_punkt *ptr);
void main(void) 
{ 
       struct s punkt p1;
       p1.c='a';
        p1.x=10; 
       p1.y=20;
       wyswiet1(p1);
       wyswietl2(\&p1);
} 
void wyswietl1(struct s_punkt punkt)
{} 
void wyswietl2(struct s_punkt *ptr)
{}
```
Uzupełnić zawartość funkcji wyswietl1 i wyswietl2 w taki sposób, aby wypisywały one na ekranie zawartość struktury do nich przekazanej.

# **Zadanie 4**

Uzupełnić wcześniejszy program o funkcję o prototypie: void init(struct s\_punkt \*ptr, char c, int x, int y);

która wypełnia pola struktury typu struct s\_punkt wartościami przekazanymi odpowiednio w parametrach c, x, y. Przykładowo:

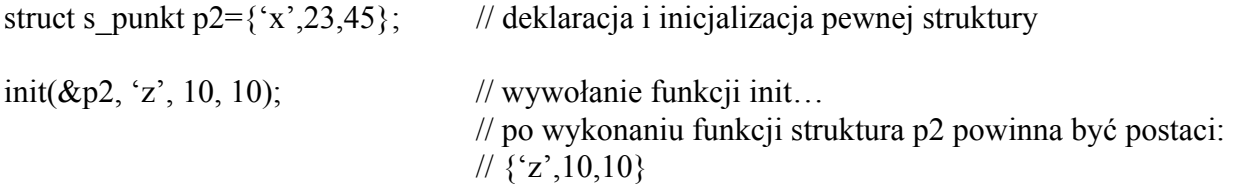

#### **Zadanie 5**

Uzupełnić wcześniejszy program o funkcję o prototypie:

struct s\_punkt sym(struct s\_punkt \*ptr);

która pobiera dane od struktury typu s\_punkt i zwraca strukturę typu s\_punkt, ale współrzędne zwracanego punktu są przeciwne do współrzędnych punktu wejściowego. Przykładowo:

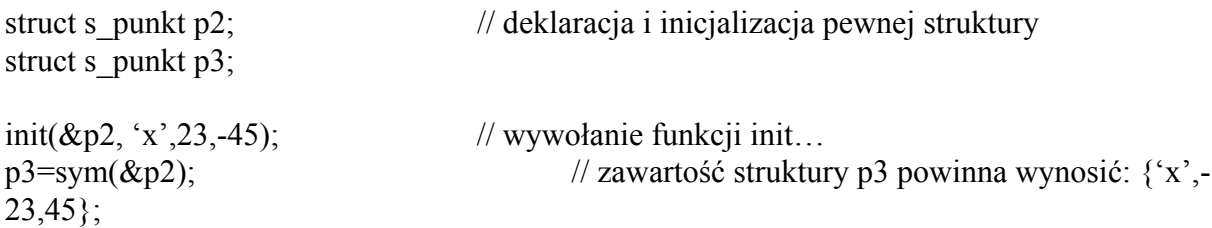

### **Zadanie 6**

Podczas łamania szyfrów, częstym zabiegiem jest dokonanie analizy częstotliwości występowania poszczególnych liter w tekście. Do zapamiętania ilości występowania liter może posłużyć tablica struktur zaproponowana poniżej (pierwsze pole struktury to kod znaku, drugie – ilość wystąpień w tekście):

```
struct klucz{char litera; int licznik;};
```

```
struct klucz statystyka[]= 
\{{a',0},
        {b',0},{c',0},
         {'d',0}, 
        {e^t, 0},
        {f'f,0},{g',0},
```
 $\{^{\prime}h',0\},\$  ${i',0},$ 

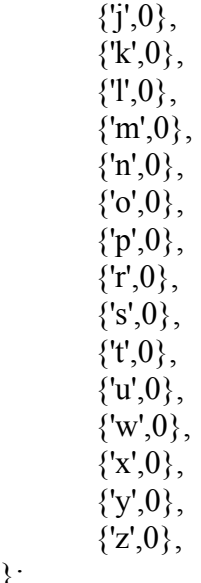

};

Zadanie polega na napisaniu programu, który dokona analizy jednej linii tekstu pod względem częstotliwości występowania poszczególnych liter. Ilość wystąpień poszczególnych liter powinna być zapisana w tablicy struktur "statystyka". W przyszłości program będzie zastosowany do analizy całych plików tekstowych. Program wypisujący zawartość struktury może mieć postać:

```
#include <stdio.h> 
struct klucz{char litera; int licznik;};
```
struct klucz statystyka[]=  $\{$  $\{a, 0\}$ ,  $\{b, 0\}$ ,  ${c',0}$ , {'d',0},  ${e, 0}$ ,  ${f'f,0},$  ${g',0},$  {'h',0},  ${i',0},$ 

> ${j',0},$  $\{k, 0\},\$  ${T,0}$ , {'m',0},  $\{n, 0\},\$  {'o',0},  ${p',0},$  ${r,0}$ , {'s',0},  ${t,0},$

 $\{''u',0\},\$  $\{w, 0\},\$  ${x, 0}$ ,  ${y,0},$  ${z',0},$ }; void main(void)  $\{$  int i; for( $i=0; i<24; i++)$  printf("%4c,%5d\n",statystyka[i].litera, statystyka[i].licznik); }